# Tiro ao alvo

Recentemente Juquinha ganhou de aniversário um joguinho bem clássico: Tiro ao Alvo. Ele arrumou um ótimo lugar em seu quarto para se divertir com o jogo, porém após ler todas as regras do jogo ele percebeu que precisa da sua ajuda para calcular a pontuação obtida.

Segundo as regras, o alvo do jogo é composto por *C* círculos, todos centrados na origem (0*,* 0). Juquinha atira *T* vezes e após cada tiro informa suas coordenadas. A pontuação de cada tiro é feita da seguinte forma: para cada círculo em que o tiro estiver contido Juquinha recebe um ponto.

Considere por exemplo a figura abaixo. O tiro marcado com a letra *A* recebe zero pontos, pois não está contido por nenhum círculo. O tiro marcado com a letra *B* recebe um ponto, pois está contido por um círculo (o mais externo). O tiro marcado com a letra *C* recebe dois pontos, pois está contido por dois círculos (note que este caso mostra que tiros exatamente na borda de um círculo são considerados como contidos pelo círculo). Já o tiro marcado com a letra *D* recebe três pontos, pois está contido pelos três círculos. Considerando todos os pontos, a pontuação total de Juquinha é de 13 pontos.

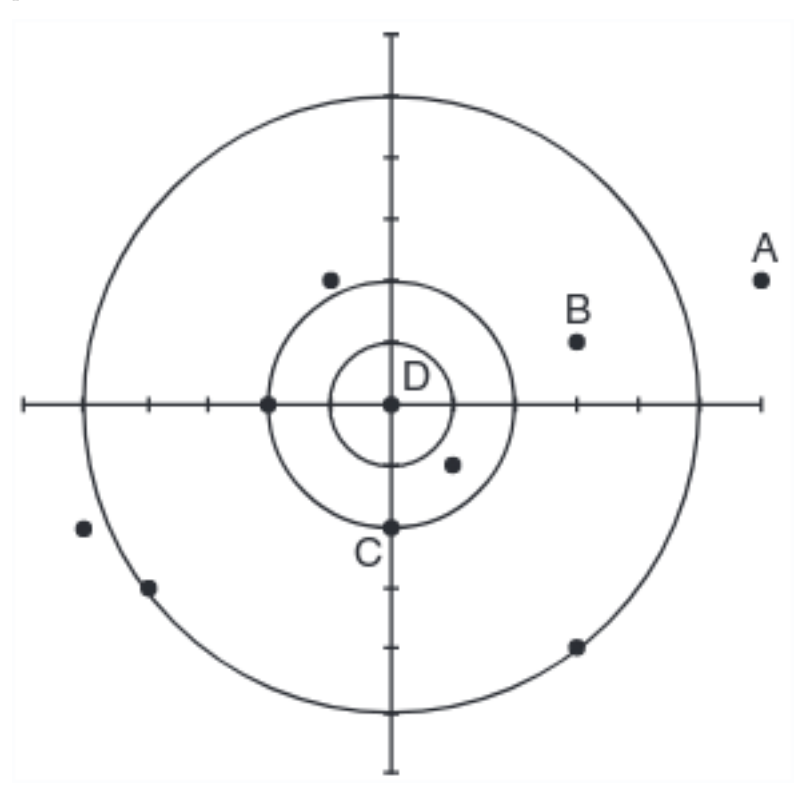

Dados os raios de *C* círculos centrados na origem e as coordenadas dos *T* tiros realizados por Juquinha, escreva um programa que calcula o total de pontos que Juquinha obteve.

#### **Entrada**

A primeira linha da entrada contém dois inteiros positivos, *C* e *T*, que representam, respectivamente, o número de círculos do alvo e o número de tiros.

Cada uma das *C* linhas seguintes contém um inteiro positivo. O *i*-ésimo inteiro *R<sup>i</sup>* representa o raio do *i*-ésimo círculo. Os raios *R<sup>i</sup>* são fornecidos em ordem crescente.

Cada uma das *T* linhas seguintes contém um par (*X, Y* ) de inteiros, separados por espaço, que representam as coordenadas de cada tiro.

#### **Saída**

Seu programa deve imprimir uma única linha, contendo apenas um inteiro, o total de pontos obtidos por Juquinha.

## **Restrições**

- $1 \le C \le 10^5$ ,
- $1 \le R_i \le 10^6$ , para  $1 \le i \le C$ ,
- $R_i > R_{i-1}$ , para  $1 < i \leq C$
- $1 \le T \le 10^5$
- $\bullet$  −10<sup>5</sup> ≤ *X*, *Y* ≤ 10<sup>5</sup>

## **Exemplo de Entrada 1**

 $1 - 1$ 

**Exemplo de Saída 1**

13

### **Exemplo de Entrada 2**

### **Exemplo de Saída 2**

11

*Author: Olimpíada Brasileira de Informática 2013, Fase 1, Nível 2 (mojificação por John L. Gardenghi)*